# Keeping Kids Safe

#### **CELLULAR SECURITY**

**Android market is unregulated** – Always read the terms before agreeing to installation!

Google has opted for a less rigorous certification model, permitting any software developer to create and release apps anonymously, without inspection. The lack of certification has possibly led to today's increasing volume of Android specific malware.

Android released its new operating system called Nougat. This operating system will allow the user the ability to control app access and allow the user to use your fingerprint as a password.

#### **ANDROID**

<https://blog.gdatasoftware.com/2017/04/29712-8-400-new-android-malware-samples-every-day>

#### \*\*\*The new operating system is Nougat\*\*\*

With the release of the former operating system, Marshmallow, to this new release of Nougat in 2016 - one of the security options allows the user the ability to try and control some of the permissible purposes of applications. Users need to be aware that not every Android user will get the new operating system or security updates as they are pushed out by individual carriers.

Make sure to create and use Find My Device to remotely locate a lost device. You will need to have a Google account. This will allow you to add a screen-lock PIN, or erase all data on a device that's stolen or lost for good.

## **PARENTAL CONTROLS FOR ANDROID PHONES**

https://www.techadvisor.co.uk/how-to/google-android/how-use-android-parental-controls-3461359/

This link will provide step by step instructions on how to set up parental control on an Android phone, Google Play Store, and YouTube. "The interface varies on just about every Android phone so don't expect yours to look identical. The process, though, is broadly the same - you may just have to hunt around for the Users entry in your phone or tablet's settings."

Parental monitoring apps: [https://www.pcmag.com/roundup/342731/the-best-parental-control](https://www.pcmag.com/roundup/342731/the-best-parental-control-apps-for-your-phone)[apps-for-your-phone](https://www.pcmag.com/roundup/342731/the-best-parental-control-apps-for-your-phone)

## **APPLE: Newest operating system 11.1**

iOS's security model offers strong protection against traditional malware, primarily due to Apple's rigorous app certification process and their developer certification process, which vets the identity of each software author and weeds out attackers.

[http://www.howtogeek.com/224096/why-iphones-are-more-secure-than-android-phones/](http://www.howtogeek.com/224096/why-iphones-are-more-secure%C2%ADthan-android-phones/) <http://bgr.com/2015/08/08/android-security-stagefright-vulnerability/>

## **APPLE IOS 11**

Set Parental Controls on Apple devices: <https://support.apple.com/en-us/HT201304>

Apple User guide: [https://itunes.apple.com/us/book/iphone-userguide-for-ios-10-](https://itunes.apple.com/us/book/iphone-userguide-for-ios-10-3/id1134772174?mt=11) [3/id1134772174?mt=11](https://itunes.apple.com/us/book/iphone-userguide-for-ios-10-3/id1134772174?mt=11)

NOTHING IS 100% SAFE! Always read the permissible permissions before you download an application on any platform. Remember when an update is pushed out on Apple products make sure to UPDATE.

## **ENCRYPTION APPS**

Have you suspended service to your child's phone thinking this would cut them off from their friends or social networking site? WRONG! All they need is a Wi-Fi connection and they can pretty much do everything they were doing before. They can talk, text, and send video chat with downloading certain applications and having access to Wi-Fi. Now in today's world, we have to look at the realization that they can now use encrypted applications via their cell phones and even their iPod to communicate in a 'stealth' manner.

Some of the more popular encrypted communication applications are: Most popular – WhatsApp

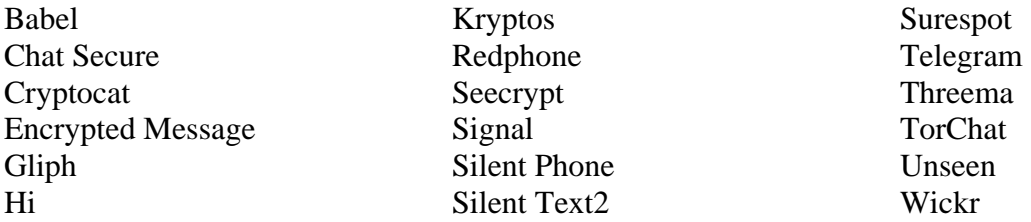

\*\* Pinger / Textfree is an application that can be downloaded to an iPod or iPad and turn it into a mobile device. This application allows the user to talk and text to 35 countries for free\*\*

Parental monitoring apps: [https://www.spyzie.com/parental-controls/iphone-parental](https://www.spyzie.com/parental-controls/iphone-parental-monitoring.html)[monitoring.html](https://www.spyzie.com/parental-controls/iphone-parental-monitoring.html)

## **MOST COMMON USED APPS**

## **SNAPCHAT** – **158 million daily users with over 400 MILLION Snaps sent each day**

When you send a Snap to someone via "Snapchat" you give Snapchat a "nonexclusive, worldwide, royalty-free, sub licensable and transferable license to use, reproduce, modify, adapt, publish, create derivative works from, distribute, perform, and display such user content in connection with the services, subject to your use of privacy settings in the services to control who can see your user content." See Terms of Use.

*Once you create a Snapchat account, you accept total responsibility for whatever activity occurs while you are logged on. One 15-year-old boy exchanged Snaps with a 14-year-old girl. At first, they were fun. Soon she was sending photos of her wearing just her underwear. Eventually she sent some Snaps showing her topless. The boy saved them. When his mother discovered the pictures, she was shocked and checked the state laws. Because the girl was 14, it was considered child pornography possession for her son to have those photos on his phone. The girl's parents could press charges, and he most likely would have to register as a sex offender.*

## **WHATSAPP** – Over 1 billion people worldwide

WhatsApp also lets you post status updates, send video, share your location, and make voice/video calls over the internet. This app has now enabled end-to-end encryption which means the message or media sent can only be read by each other and needs a secret key code to open. (Purchased by Facebook)

## **FACEBOOK MESSENGER** – 1.2 billion profiles on Facebook.

You can now chat in "secret" on Messenger and it allows for disappearing stories. They can also choose how long a message will last before it expires.

## **INSTAGRAM** – 800 million users

This application is primarily a photo and sharing app; however, users can now send disappearing photos and videos through this platform. Instagram is highly used for its ability to direct message someone. A person can send a disappearing photo or video that all the user needs to do is swipe to the left to get to messages then "tap the camera to send a disappearing photo or video" appears at the top.

### **KIK** – 300 million users (and used by approximately 40% of US teenagers)

Only needs a username and does not need to list/show a phone number. A user can invite numerous users into a Kik circle where they can text and share pictures / videos.

### **TWITTER** – 330 million users

Twitter is a messaging service that lets users post messages publically or privately to their followers. A tweet is composed of 140 characters. It also has the ability for direct messaging. Twitter has *NO AGE* restrictions. By default ALL accounts are set to public. If tweets were originally set to public and user changes to a private mode, all previous public tweets will still be open to public. It takes ONE tweet to go viral within minutes.

#### **ADDITIONAL APPS TO BE AWARE OF:**

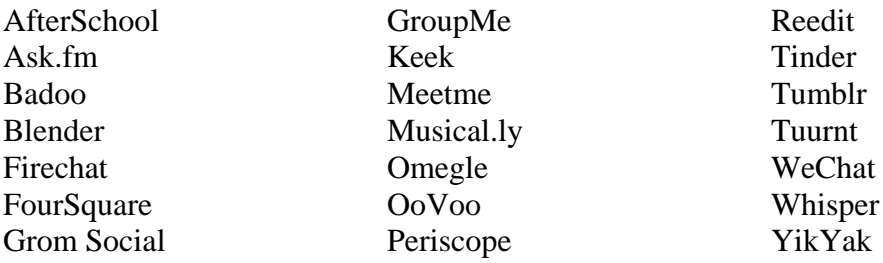

### **ACRONYMS / THE CHILDREN'S INTERNET LANGUAGE**

[https://www.acronymfinder.com](https://www.acronymfinder.com/) [https://acronyms.thefreedictionary.com](https://acronyms.thefreedictionary.com/) <https://www.abbreviations.com/>

**ACTIONABLE INTELLIGENCE** – Define information that rotates around the subject of the research. Family, friends, work, education, sporting activities, and hobbies as well as current and/or old addresses and telephone numbers. Remember to run your name through these sites and remove as much information as possible. You will need to look for the "OPT OUT" link or click on the "PRIVACY" link and look for opt out information.

```
Example: www.familytreenow.com
www.truepeoplesearch.com
www.radaris.com
```
## **GOOGLE**

Qualifying Search Engine Searches: Always qualify your searches on search engines with Quotes to qualify your searches.

Use the Minus Symbol (-) to take away from a search to limit what you want searched for "sally doe" -pies –pie

### **FACIAL/IMAGE RECOGNITION SOFTWARE**

Google Images: will use Image Recognition Software to find other places on the Web where the picture has been utilized.

- 1. Go to Google.com
- 2. Go to Images
- 3. Go to the Camera Icon in the white tool bar
- 4. Upload the image of the person that you want to find their identity
- 5. Always use a Frontal Image, if possible

### **SOCIAL MEDIA**

[https://en.wikipedia.org/wiki/List\\_of\\_social\\_networking\\_websites](https://en.wikipedia.org/wiki/List_of_social_networking_websites)

#### Public Search for People

The most obvious way to search Facebook is utilizing the search box, searching a subject's name. Just type the name of the person you are looking for, and you will see a list of results (i.e., Sally Doe). Finding the exact person you are looking for on the first try does not always work, which is why Facebook lets you use other criteria. So you will need to use a second search pattern such as typing someone's name and city, and Facebook will figure out what you mean (Example: Michele Stuart Phoenix).

You can specify several search criteria when searching on Facebook. Facebook will search public accounts that features the information you are seeking. For example, you could type someone's name and:

- The place they live, or used to live.
- The place they work, or used to work.
- Any schools they attended in the past, or are currently attending.
- Any organization the person is affiliated with, including churches or nonprofits.

Include these bits of information and Facebook will attempt to find people who match all the criteria listed. In some cases, you don't even need a name. For example, if you work at Sheila's Coffee Shop, you could search for "Sheila's Coffee Shop employees" and scroll through a list of people who have publically stated they work at that place of business. You can also attempt to search by using the subject's email address to find their Facebook profile. A search can also be conducted by searching a current or disconnected phone number

You can also manipulate searches in the search box such as:

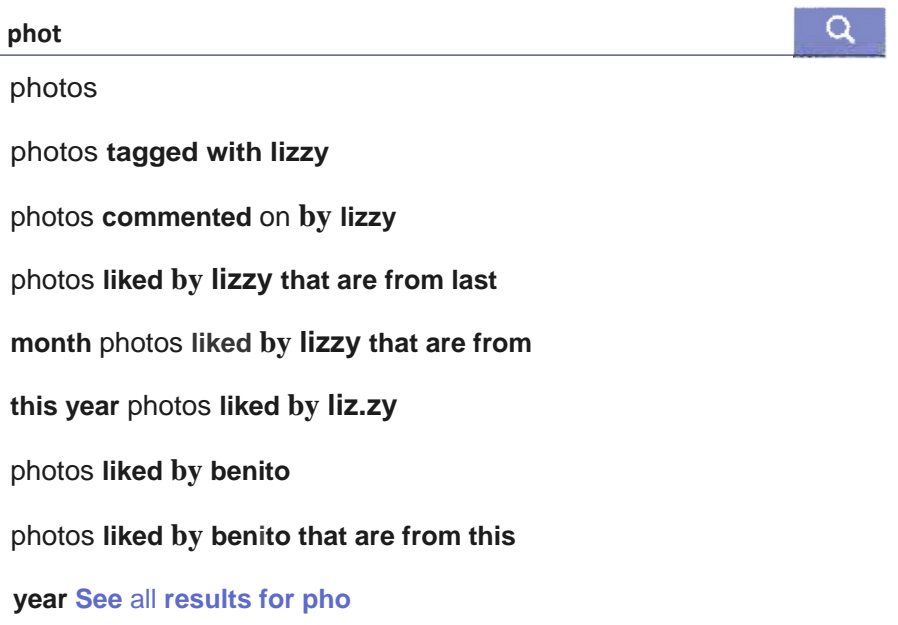

## **TWITTER**

[www.twitter.com/search-advanced](http://www.twitter.com/search-advanced) <https://zapier.com/blog/twitter-advanced-search-guide/>

#### **Search Operators**

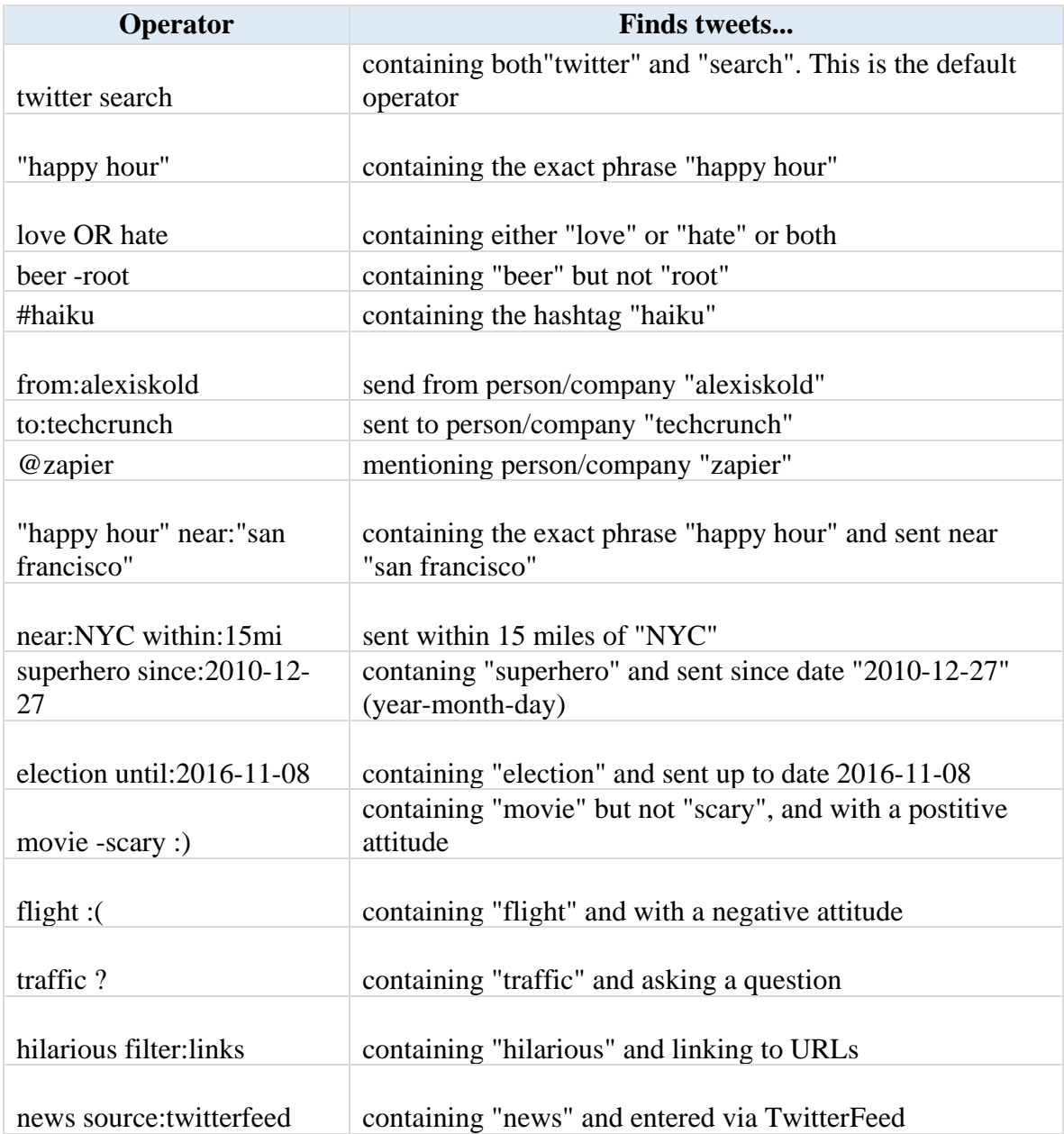

*REMEMBER anything that was shown today can be gone tomorrow. The internet is very transient and sites come and go daily. Also, remember that there is always more than one site to locate information on and you should always search for additional sites to assist you with your online profiling.*